## **NE PAS IMPRIMER CETTE PAGE**

Ce document vous donne la marche à suivre pour imprimer les fichiers téléchargés.

Vous pouvez nous aider à améliorer nos sites en nous faisant part de vos remarques, suggestions…

Vous trouverez des documents à télécharger gratuitement sur les sites suivants :

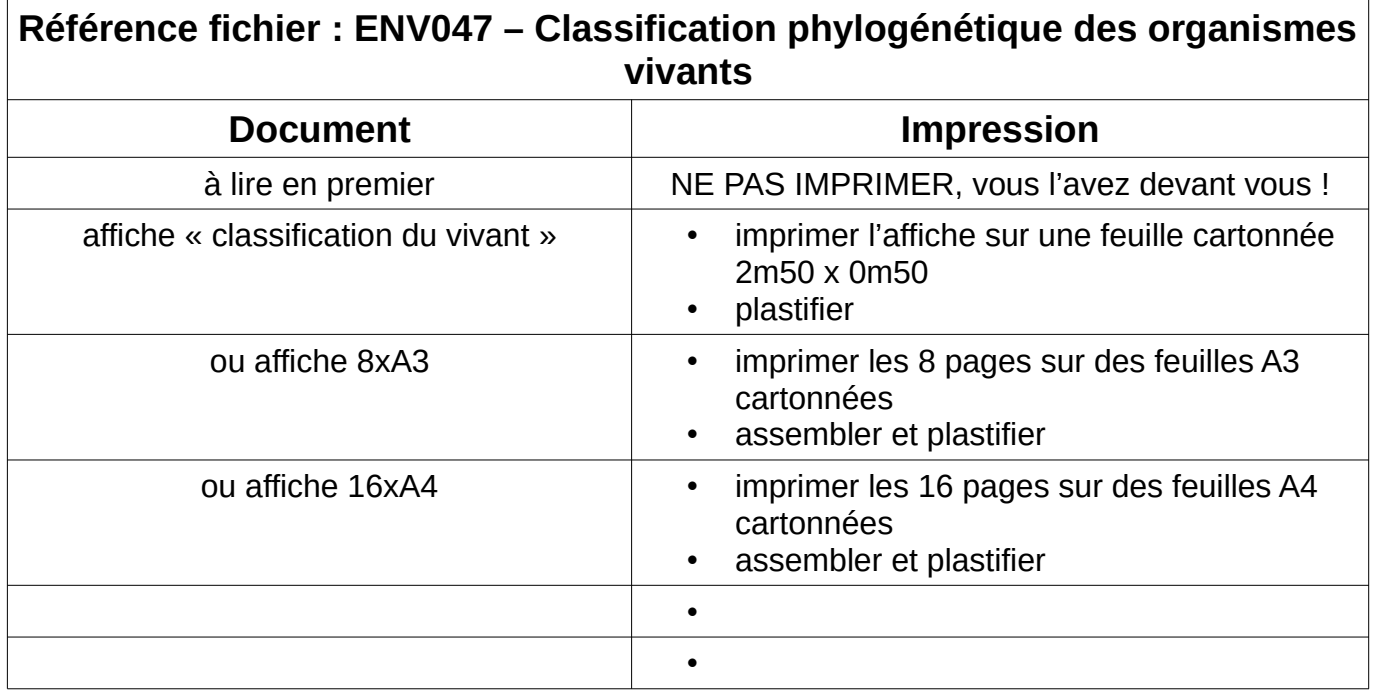